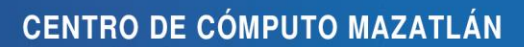

 $S<sub>1</sub>$ 

N

D E

A U T Ó N O M A

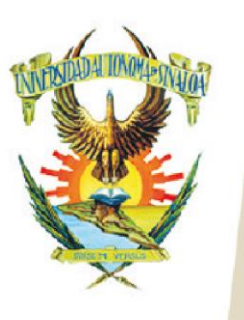

Edificio de la Biblioteca Central Av. Leonismo Int. s/n, Antiguo Aeropuerto, 82140, Mazatlán, Sinaloa Tel: (669) 990 - 09 - 70

# **Diplomado en Tecnologías de la Información y Comunicación y Análisis de Datos**

# CONTENIDO TEMÁTICO

# **Módulo I: Sistema Operativo y Herramientas Computacionales**

- 1.1. Sistema operativo
	- 1.1.1. Ejecución de Comandos
	- 1.1.2. Administrador de archivos
	- 1.1.3. Configuración del ambiente de trabajo
	- 1.1.4. Uso de herramientas de compresión y descompresión de archivos
	- 1.1.5. Mantenimiento al disco duro
	- 1.2. Protección a la integridad de la información y del software
- 1.2.1. Manejo de cuentas de usuario
	- 1.2.2. Crear cuentas de usuario
	- 1.2.3. Cambiar el nombre de la cuenta
	- 1.2.4. Cambiar el tipo de cuenta
	- 1.2.5. Cambiar configuración de cuentas de control de usuario
	- 1.2.6. Administrar otras cuentas
	- 1.2.7. Gestión de usuarios desde el panel de control
- 1.3. Sistema de archivos
	- 1.3.1. Concepto
	- 1.3.2. Noción de archivo real y virtual
	- 1.3.3. Componentes de un sistema de archivos
	- 1.3.4. Organización lógica y física
	- 1.3.5. Mecanismos de acceso a los archivos
	- 1.3.6. Manejo de espacio en memoria secundaria
	- 1.3.7. Modelo jerárquico de directorios

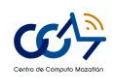

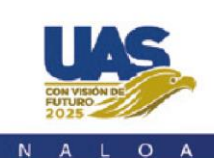

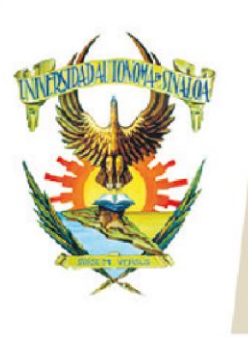

Edificio de la Biblioteca Central Av. Leonismo Int. s/n,<br>Antiguo Aeropuerto, 82140, Mazatlán, Sinaloa Tel: (669) 990 - 09 - 70

- 1.3.8. Mecanismos de recuperación en caso de falla
- 1.4. Resguardar información
	- 1.4.1. Resguardar
	- 1.4.2. Asegurar
	- 1.4.3. Recuperar
- 1.5. Protección y seguridad
	- 1.5.1. Concepto y objetivos de protección
	- 1.5.2. Funciones del sistema de protección
	- 1.5.3. Conceptos de seguridad
	- 1.5.4. Validación y amenazas al sistema
- 1.6. Herramientas de Mantenimiento
	- 1.6.1. Mostrar características del equipo
	- 1.6.2. Liberar espacio del disco duro
	- 1.6.3. Comprobación de errores
	- 1.6.4. Desfragmentación de discos
	- 1.6.5. Windows Update
	- 1.6.6. Instalar y desinstalar programas
- 1.7. Antivirus
	- 1.7.1. Métodos de Contagio
	- 1.7.2. Tipos de virus
	- 1.7.3. Como actualizar la base de datos del antivirus
	- 1.7.4. Planificación de Escaneo de Virus
	- 1.7.5. Consideraciones de Software
	- 1.7.6. Firewall
- 1.8.OCR
	- 1.8.1. Reconocimiento de texto e imágenes

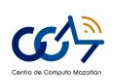

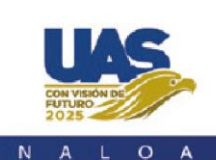

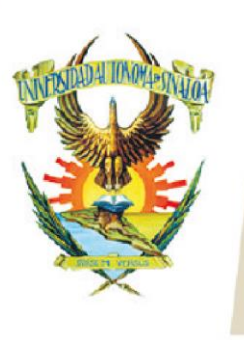

Edificio de la Biblioteca Central Av. Leonismo Int. s/n,<br>Antiguo Aeropuerto, 82140, Mazatlán, Sinaloa Tel: (669) 990 - 09 - 70

- 1.8.2. Tratamiento de imágenes
- 1.8.3. Creación y modificación de documentos pdf
- 1.8.4. OCR online
- 1.9. Respaldo de Información
	- 1.9.1. Realizar copias de respaldo de datos

## **Módulo II: Servicios de Internet e instrumentos de investigación**

- 2.1 Conociendo los navegadores, características y comparaciones
	- 2.1.1 Navegadores más utilizados en Internet
	- 2.1.2 La información en Internet
	- 2.1.3 Como buscar información en Internet
	- 2.1.4 Tabla con las estadísticas de acceso a este sitio
- 2.2 Medios Técnicos y prácticas para el buen uso de la Internet
	- 2.2.1 Herramientas de Monitorización
	- 2.2.2 Filtros de Contenido
	- 2.2.3 Cortafuegos
- 2.3 Servicios de Internet
	- 2.3.1. Correo electrónico (Enviar, renviar, revisar, adjuntar archivos)
	- 2.3.2. Trabajar en la nube (usando Google- DRIVE)
	- 2.3.3. Mapas (google maps)
	- 2.3.4. Herramientas de traducción (Google traductor)
	- 2.3.5. Descargar contenidos Multimedia
	- 2.3.6. Grabar archivos en discos compactos y USB.
- 2.4. Búsqueda de Información Científica en base de datos

2.4.1. Creación de documento de carácter científico, usando notas, citas y referencias

bibliográficas.

2.4.2. Encuestas en línea

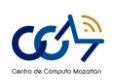

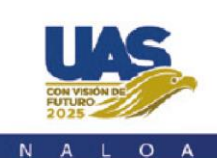

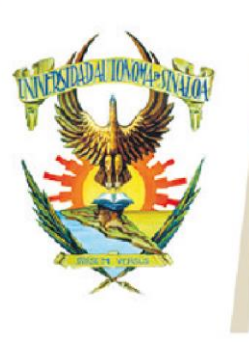

Edificio de la Biblioteca Central Av. Leonismo Int. s/n,<br>Antiguo Aeropuerto, 82140, Mazatlán, Sinaloa Tel: (669) 990 - 09 - 70

## **Módulo III: Edición y digitalización de textos**

- 3.1. Preparación de la página
	- 3.1.1. Numeración de páginas
	- 3.1.2. Encabezados y pie de página
	- 3.1.3. Documentos a doble cara
	- 3.1.4. Secciones
- 3.2. Combinación de Correspondencia
	- 3.2.1. Cartas modelo
	- 3.2.2. Etiquetas
	- 3.2.3. Creación y modificación de una fuente de datos desde una hoja de cálculo
	- 3.2.4. Filtro y Ordenación de Datos

#### 3.3. Manipulación de imágenes

- 3.3.1. Insertar imágenes
- 3.3.2. Editar imágenes
- 3.3.3. Autoformas
- 3.3.4. Cuadros de texto
- 3.4. Aplicaciones adicionales
	- 3.4.1. SmartArt (organigramas, listas, procesos, etc.)
	- 3.4.2. Gráficos
	- 3.4.3. Insertar ecuaciones
	- 3.4.4. WordArt
- 3.5. Referencias
	- 3.5.1. Tablas de contenido
	- 3.5.2. Notas al pie
	- 3.5.3. Citas y biografías

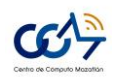

 $D - E$ 

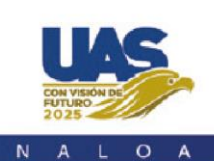

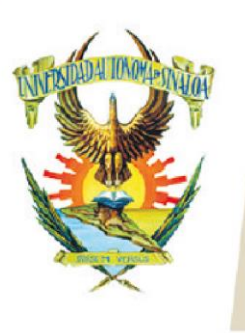

Edificio de la Biblioteca Central Av. Leonismo Int. s/n,<br>Antiguo Aeropuerto, 82140, Mazatlán, Sinaloa Tel: (669) 990 - 09 - 70

- 3.5.4. Títulos (tabla de ilustraciones, referencias cruzadas)
- 3.5.5. Generación de índices

## **Módulo IV: Hoja de Cálculo y análisis de datos**

- 4.1. Elementos de una hoja de cálculo
- 4.2. Tipos de datos
	- 4.2.1. Texto
	- 4.2.2. Números
	- 4.2.3. Fecha
	- 4.2.4. Contabilidad
	- 4.2.5. Porcentaje
	- 4.2.6. Personalizada
- 4.3. Formulas
- 4.4. Datos
	- 4.4.1. Filtros, avanzados
	- 4.4.2. Análisis de datos
	- 4.4.3. Agrupar, desagrupar
	- 4.4.4. Protección de los datos, libro, hoja, celda

#### 4.5. Funciones

- 4.5.1. Concatenar
- 4.5.2. Sumar.si
- 4.5.3. Contar
- 4.5.4. Funciones conjunto
- 4.5.5. Búsqueda, buscarv, buscarh, columna
- 4.5.6. Promedio
- 4.5.7. Max, min
- 4.6. Formatos Condicionales

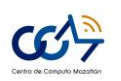

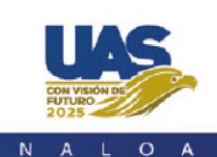

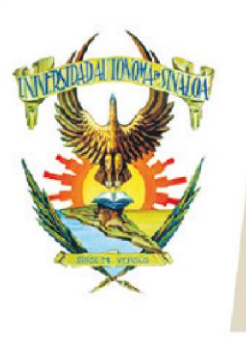

Edificio de la Biblioteca Central Av. Leonismo Int. s/n,<br>Antiguo Aeropuerto, 82140, Mazatlán, Sinaloa Tel: (669) 990 - 09 - 70

- 4.6.1. Reglas de celdas
- 4.6.2. Reglas superiores e inferiores
- 4.6.3. Formato condicional con fórmulas
- 4.6.4. Conjuntos de iconos
- 4.6.5. Administración de reglas
- 4.7. Funciones matriciales
	- 4.7.1. Máximos y mínimos
	- 4.7.2. Calcular máximos y mínimos con condiciones

#### 4.8. Gráficos

- 4.8.1. Partes de un gráfico
- 4.8.2. Tipos de gráficos

#### 4.9. Tablas Dinámicas

- 4.9.1. Crear tablas dinámicas
- 4.9.2. Actualizar tabla dinámicas
- 4.9.3. Lista de campos
- 4.9.4. Cálculos en tablas dinámicas
- 4.9.5. De una base de datos a una tabla dinámica
- 4.9.6. Segmentación de datos
- 4.10. Gráficos dinámicos
	- 4.10.1. Crear gráficos dinámicos
- 4.11. Macros
	- 4.11.1. Crear macro
	- 4.11.2. Modificar una macro

#### **Módulo V: Presentaciones Multimedia**

- 5.1. Configuración de nuestra presentación
- 5.2. Tipo de estructura de una presentación

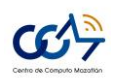

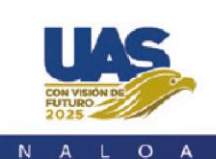

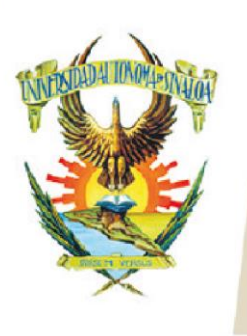

Edificio de la Biblioteca Central Av. Leonismo Int. s/n,<br>Antiguo Aeropuerto, 82140, Mazatlán, Sinaloa Tel: (669) 990 - 09 - 70

- 5.3. El orden para contar una historia
- 5.4. El storyboard: visión de conjunto de la presentación
- 5.5. Conociendo el entorno
	- 5.5.1. Ficha archivo y backstage
	- 5.5.2. Interfaz
	- 5.5.3. Configuración de página
- 5.6. Inserción de cuadros de texto, imágenes e ilustraciones
- 5.7. Tratamiento de imágenes y formas
	- 5.7.1. Tamaño de imagen y herramienta recortar
	- 5.7.2. Tono, saturación brillo y contraste
- 5.8. Organización de imágenes y formas
	- 5.8.1. Alinear y distribuir objetos
	- 5.8.2. Girar objetos
- 5.9. Presentación de diapositivas
	- 5.9.1. Opciones avanzadas en la presentación de diapositivas
	- 5.9.2. Ensayar y grabar una presentación
	- 5.9.3. Configuraciones para la presentación de diapositivas
- 5.10. Inserción de tablas, videos y enlace de presentación con una hoja de cálculo
	- 5.10.1. Como insertar y modificar tablas
	- 5.10.2. Inserción de videos
	- 5.10.3. Inserción de sonido
- 5.11. Aplicando diseño y estilo profesional
	- 5.11.1. La portada en una presentación con diapositivas
	- 5.11.2. El fondo de las diapositivas
	- 5.11.3. Efectos de texto para reforzar la idea a transmitir
- 5.12. Presentaciones en la nube (ejemplo Prezi, knovio, etc.)

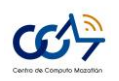

A U T Ó N O M A

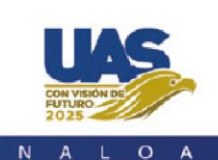

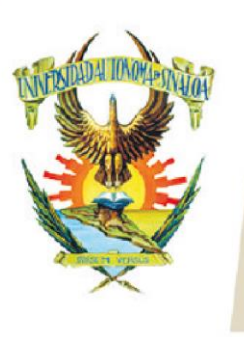

Edificio de la Biblioteca Central Av. Leonismo Int. s/n,<br>Antiguo Aeropuerto, 82140, Mazatlán, Sinaloa Tel: (669) 990 - 09 - 70

- 5.12.1. Mapas conceptuales
- 5.12.2. Trabajar con marcos
- 5.12.3. Crear recorridos
- 5.12.4. Insertar objetos, imágenes, videos, formas y sonidos.
- 5.12.5. Cambiar el tamaño de la presentación
- 5.12.6. Integrar la presentación en la Web

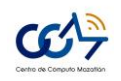